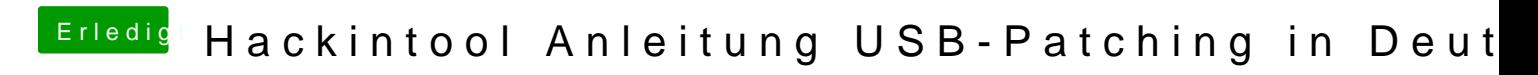

Beitrag von iPhoneTruth vom 25. April 2020, 14:00

Nimm mal nur die SSDT-UIAC.aml raus.